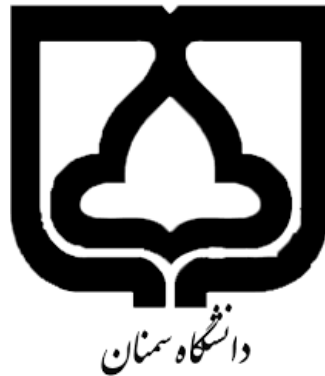

## **كنترل مدرن مدل سازي، شبيه سازي <sup>و</sup> كنترل ربات دو لينكي به همراه كد نويسي در** MATLAB

دكتر امين نيكوبين دانشگاه سمنان، دانشكده مهندسي مكانيك anikoobin@semnan.ac.ir

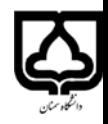

انیا،

 $q = \begin{bmatrix} a_1 \\ a_2 \end{bmatrix}$ ,  $Q = \begin{bmatrix} c_1 \\ c_2 \end{bmatrix}$ 

 $0<sub>2</sub>$ Q

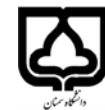

$$
M(q) \ddot{q} + V(q, q) + G(q) = \nabla - D \dot{q}
$$
\n
$$
M = \begin{bmatrix} m_1 \frac{\partial^2}{\partial q^2} m_1 (\frac{\partial^2}{\partial q^2} + \frac{\partial^2}{\partial q^2}) + 2m_2 \frac{\partial^2}{\partial q^2} \frac{\partial^2}{\partial q^2} + I_1 + I_2 & m_1 \frac{\partial^2}{\partial q^2} \frac{\partial^2}{\partial q^2} \frac{\partial^2}{\partial q^2} \frac{\partial^2}{\partial q^2} \frac{\partial^2}{\partial q^2} + I_2 & m_2 \frac{\partial^2}{\partial q^2} \frac{\partial^2}{\partial q^2} \frac{\partial^2}{\partial q^2} + I_2 & m_2 \frac{\partial^2}{\partial q^2} \frac{\partial^2}{\partial q^2} \frac{\partial^2}{
$$

**كنترل مدرن، مدل سازي، شبيه سازي <sup>و</sup> كنترل ربات دو لينكي دكتر امين نيكوبين** $G = \begin{bmatrix} (m, l_{c1} + m_2 l_1) g G \theta_1 + m_2 g L_{c2} G (\theta_1 + \theta_2) \\ m_2 g L_{c2} G (\theta_1 + \theta_2) \end{bmatrix}$  $\ddot{q} = \begin{bmatrix} \ddot{\theta} & \\ \ddot{g}_2 & \end{bmatrix}$ ,  $\dot{q} = \begin{bmatrix} \dot{\theta} \\ \dot{g}_2 \end{bmatrix}$ ,  $q = \begin{bmatrix} \theta \\ \theta \\ \end{bmatrix}$ Stale Space Jus Inco  $M_{2x1}^2 = \begin{bmatrix} -1 \\ 1 \\ -1 \end{bmatrix} 2x1}$  $\chi_1 = \Theta_1$  $r_2 = \theta_2$  $x_3 = \theta_1$ 

 $x_{4} = \dot{\theta}_{2}$ 

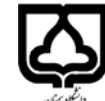

$$
\begin{cases}\n\chi_{1} = 0, & \chi_{2} = \chi_{3} \\
\chi_{2} = \dot{\theta}_{1} & \chi_{2} = \chi_{4} \\
\chi_{3} = \dot{\theta}_{1} & \chi_{4} = \dot{\theta}_{2}\n\end{cases}
$$
\n
$$
\begin{bmatrix}\n\dot{\chi}_{3} \\
\dot{\chi}_{4}\n\end{bmatrix} = M(x_{1},x_{2}) \left[\n\begin{bmatrix}\n\dot{\chi}_{2} \\
\dot{\chi}_{3}\n\end{bmatrix} - D \dot{\theta}_{1} - D \dot{\theta}_{2}\n\end{bmatrix}\n\end{cases}
$$
\n
$$
M \dot{q} + V + G = \tau \rightarrow \dot{q} = M^{-1}(\tau - V - G - D \dot{q})
$$
\n
$$
0 = \begin{bmatrix}\n\dot{\phi}_{1} & \dot{\phi}_{2} \\
\dot{\phi}_{2} & \dot{\phi}_{1}\n\end{bmatrix} = M(y_{1},y_{1},y_{2},\dot{\phi}_{2},y_{1},\dot{\phi}_{3},y_{1}) - \tau_{1} \dot{\phi}_{2} \dot{\phi}_{3} \end{cases}
$$

**كنترل مدرن، مدل سازي، شبيه سازي <sup>و</sup> كنترل ربات دو لينكي دكتر امين نيكوبين** $f_1$  $\chi$  $\chi_1 = 3$ <br>  $\chi_2 = \chi_4 = \chi_1$ <br>  $\left[ \chi_3 = M(\chi_1, \chi_2) \right] \left[ -\frac{1}{\chi_4} \right]$  $= 2$  $-C(x, x_1)^{\frac{1}{k_3}}$  $\frac{\partial F_{l}}{\partial x_{l}}$  $\overline{2x_7}$  $A = \begin{bmatrix} 1 & 1 \\ 1 & 1 \\ 1 & 1 \\ 1 & 1 \end{bmatrix}$  $\left(\frac{2F_1}{2C_1} \frac{V_1}{2C_2}\right)$  $A = \frac{\partial F}{\partial x}$  $B =$  $\overline{\partial} \varkappa_\Upsilon$  $\overline{\partial}$ K<sub>I</sub>

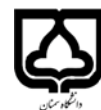

$$
\begin{array}{lll}\n\mathbf{0} & \mathbf{0} & \mathbf{0} & \mathbf{0} & \mathbf{0} & \mathbf{0} & \mathbf{0} & \mathbf{0} \\
\hline\n\mathbf{0} & \mathbf{0} & \mathbf{1} & \mathbf{0} & \mathbf{0} & \mathbf{0} & \mathbf{0} \\
\hline\n\mathbf{0} & \mathbf{0} & \mathbf{1} & \mathbf{0} & \mathbf{0} & \mathbf{0} & \mathbf{0} & \mathbf{0} \\
\hline\n\mathbf{0} & \mathbf{0} & \mathbf{1} & \mathbf{0} & \mathbf{0} & \mathbf{0} & \mathbf{0} & \mathbf{0} \\
\mathbf{0} & \mathbf{0} & \mathbf{0} & \mathbf{0} & \mathbf{0} & \mathbf{0} & \mathbf{0} & \mathbf{0} \\
\hline\n\mathbf{0} & \mathbf{0} & \mathbf{0} & \mathbf{0} & \mathbf{0} & \mathbf{0} & \mathbf{0} & \mathbf{0} \\
\mathbf{0} & \mathbf{0} & \mathbf{0} & \mathbf{0} & \mathbf{0} & \mathbf{0} & \mathbf{0} & \mathbf{0} & \mathbf{0} \\
\mathbf{0} & \mathbf{0} & \mathbf{0} & \mathbf{0} & \mathbf{0} & \mathbf{0} & \mathbf{0} & \mathbf{0} & \mathbf{0} \\
\mathbf{0} & \mathbf{0} & \mathbf{0} & \mathbf{0} & \mathbf{0} & \mathbf{0} & \mathbf{0} & \mathbf{0} & \mathbf{0} & \mathbf{0} \\
\mathbf{0} & \mathbf{0} & \mathbf{0} & \mathbf{0} & \mathbf{0} & \mathbf{0} & \mathbf{0} & \mathbf{0} & \mathbf{0} & \mathbf{0} & \mathbf{0} \\
\mathbf{0} & \mathbf{0} & \mathbf{0} & \mathbf{0} & \mathbf{0} & \mathbf{0} & \mathbf{0} & \mathbf{0} & \mathbf{0} & \mathbf{0} & \mathbf{0} & \mathbf{0} \\
\mathbf{0} & \mathbf{0} & \mathbf{0} & \mathbf{0} & \mathbf{0} & \mathbf{0} & \mathbf{0} &
$$

```
syms m1 m2 L1 L2 Lc1 Lc2 I1 I2 th1 th2 thd1 thd2 g tu1 tu2 D
m1=2;m2=1;L1=1;L2=0.5;I1=0.01;I2=0.005;%g=9.81;D=2;
Lc1=L1/2;Lc2=L2/2;
% Lc1=L1/2;Lc2=L2/2;I1=m1*L1^2/12;I2=m2*L2^2/12;
M=[m1*Lc1^2+m2*(L1^2+Lc2^2)+2*m2*L1*Lc2*cos(th2)+I1+I2 m2*Lc2^2+m2*L1*Lc2*cos(th2)+I2;
m2*Lc2^2+m2*L1*Lc2*cos(th2)+I2 m2*Lc2^2+I2];
V=[‐2*m2*L1*Lc2*thd1*thd2*sin(th2)‐m2*L1*Lc2*thd2^2*sin(th2); m2*L1*Lc2*thd1^2*sin(th2)];
G=[(m1*Lc1+m2*L1)*g*cos(th1)+m2*g*Lc2*cos(th1+th2); m2*g*Lc2*cos(th1+th2)];
Tu=[tu1;tu2];
qd=[thd1;thd2];
qdd=M^-1*(Tu-V-G-D*qd);
f3 = qdd(1);
```
clcclear

 $f1 = thd1$ : f2=thd2;

 $f4 = qdd(2)$ ;

f=[f1;f2;f3;f4];

 $A=jacolian(f,x);$ B=jacobian(f,Tu);

x=[th1;th2;thd1;thd2];

AA=subs(A,[th1;th2; thd1;thd2; tu1 ;tu2],[pi/2; 0;0;0;0;0]); BB=subs(B,[th1;th2; thd1;thd2; tu1 ;tu2],[pi/2; 0;0;0;0;0]);

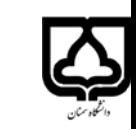

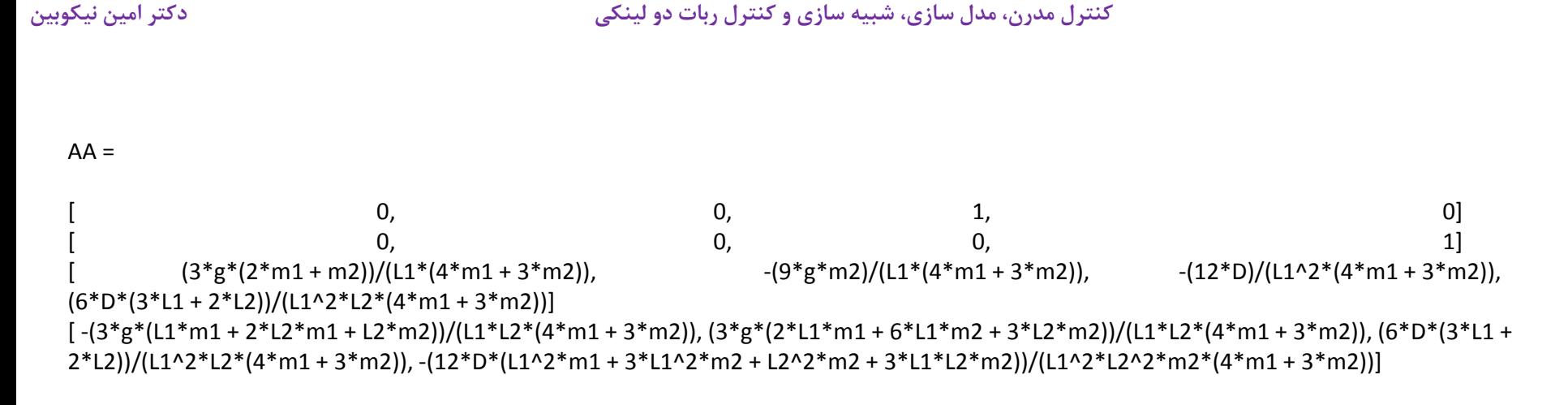

BB <sup>=</sup>

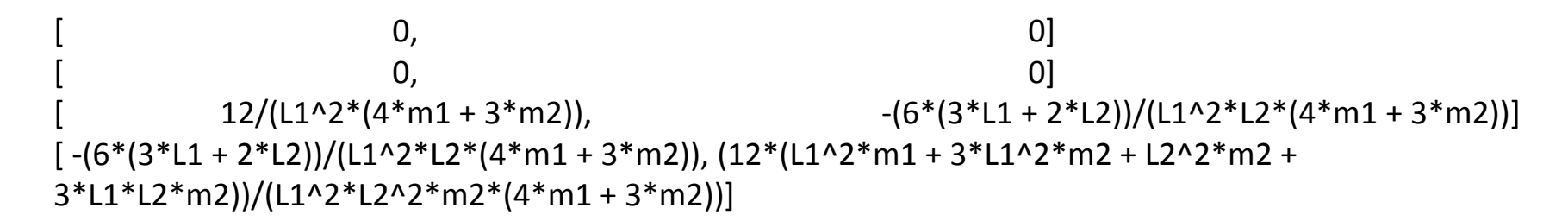

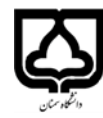

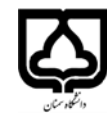

AA <sup>=</sup>

 $[$  0, 0, 1, 0]  $[$  0, 0, 0, 1] [ (2900\*g)/1577, ‐(2500\*g)/1577, ‐(2700\*D)/1577, (12700\*D)/1577] [ ‐(7800\*g)/1577, (17600\*g)/1577, (12700\*D)/1577, ‐(83100\*D)/1577]

BB <sup>=</sup>

 $[$  0, 0]  $[$  0, 0] [ 2700/1577, ‐12700/1577] [ ‐12700/1577, 83100/1577]

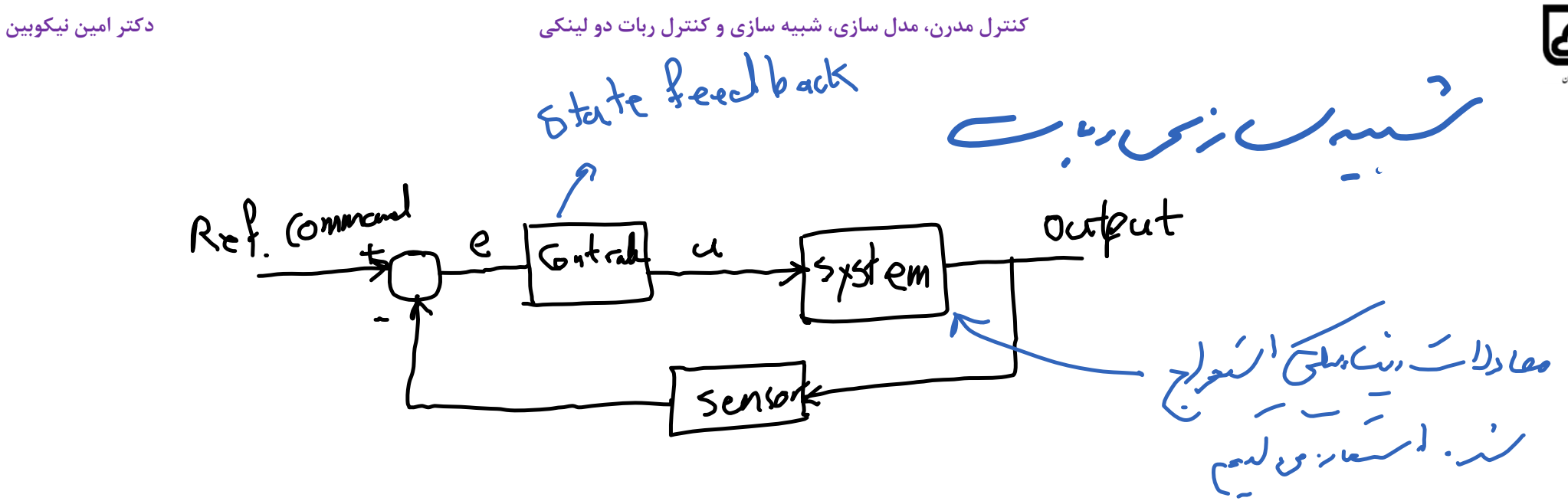

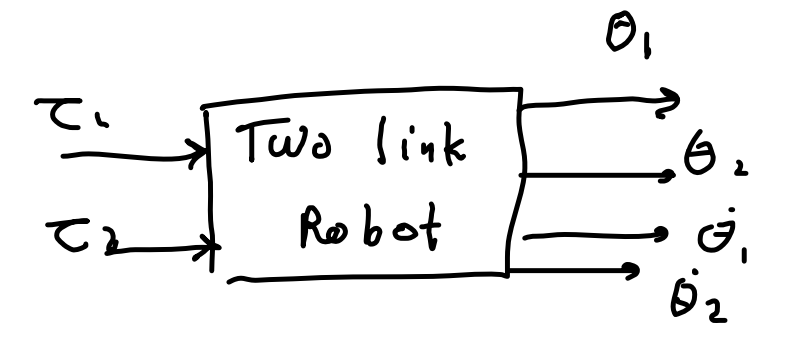

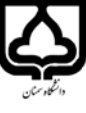

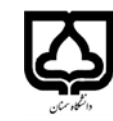

 $\frac{1}{\sqrt{2}}$   $M(q)\frac{1}{q}+V(q,\dot{q})+G(q)=C-Oq$ حال مقارلات رینگ مسئل ، مقارل حل ک دست، مقارلہ علمان معادلات میرفضی هرتید ، استفار از برگردی در می بای مل معادل ،<br>معادلات میرفضی هرتید ، استفار در مصلی بان؟ M – a de45 /<br>د. MAT/AB / MATLAB FURT S. mulink Lare 105; Van e Sinmechanits

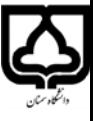

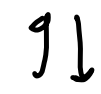

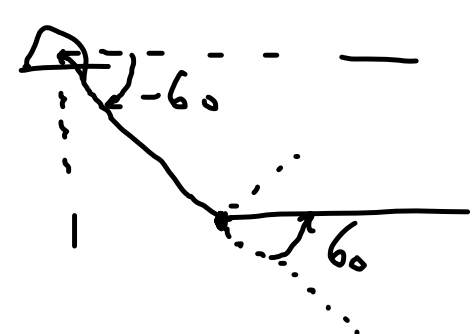

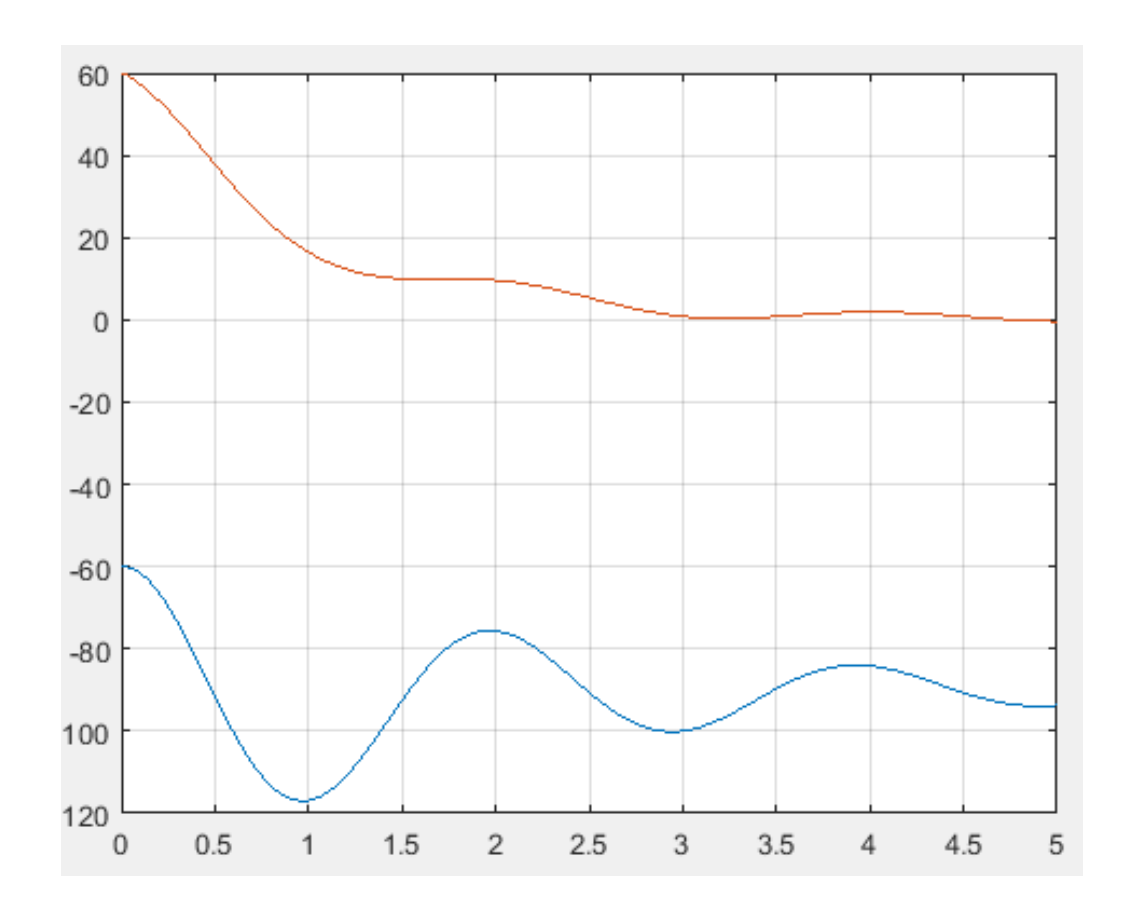

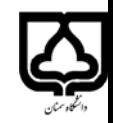

LGR In rendering Volt  $A, B, R, Q$  $A_1, D_1, R_2$ <br> $R = \begin{bmatrix} r_1 & s_1 \\ s & r_2 \end{bmatrix}$ ,  $Q = \begin{bmatrix} q_1 & q_1 & q_2 \\ q_1 & q_3 & q_4 \end{bmatrix}$ 

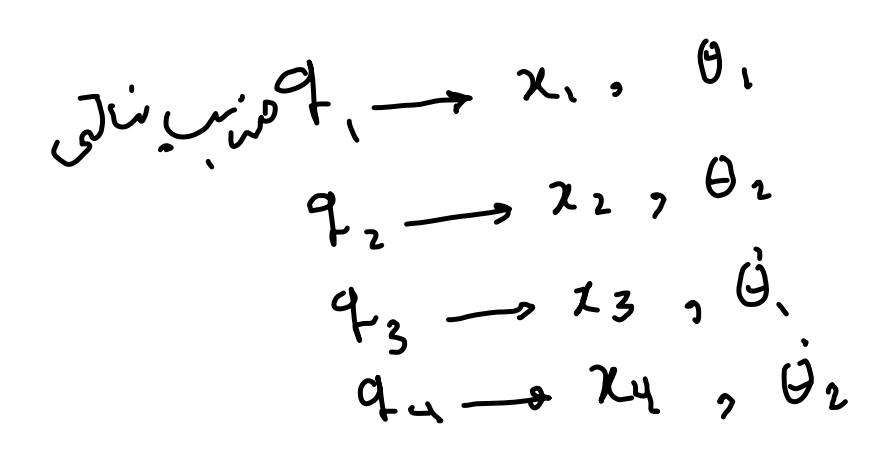

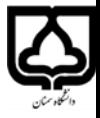

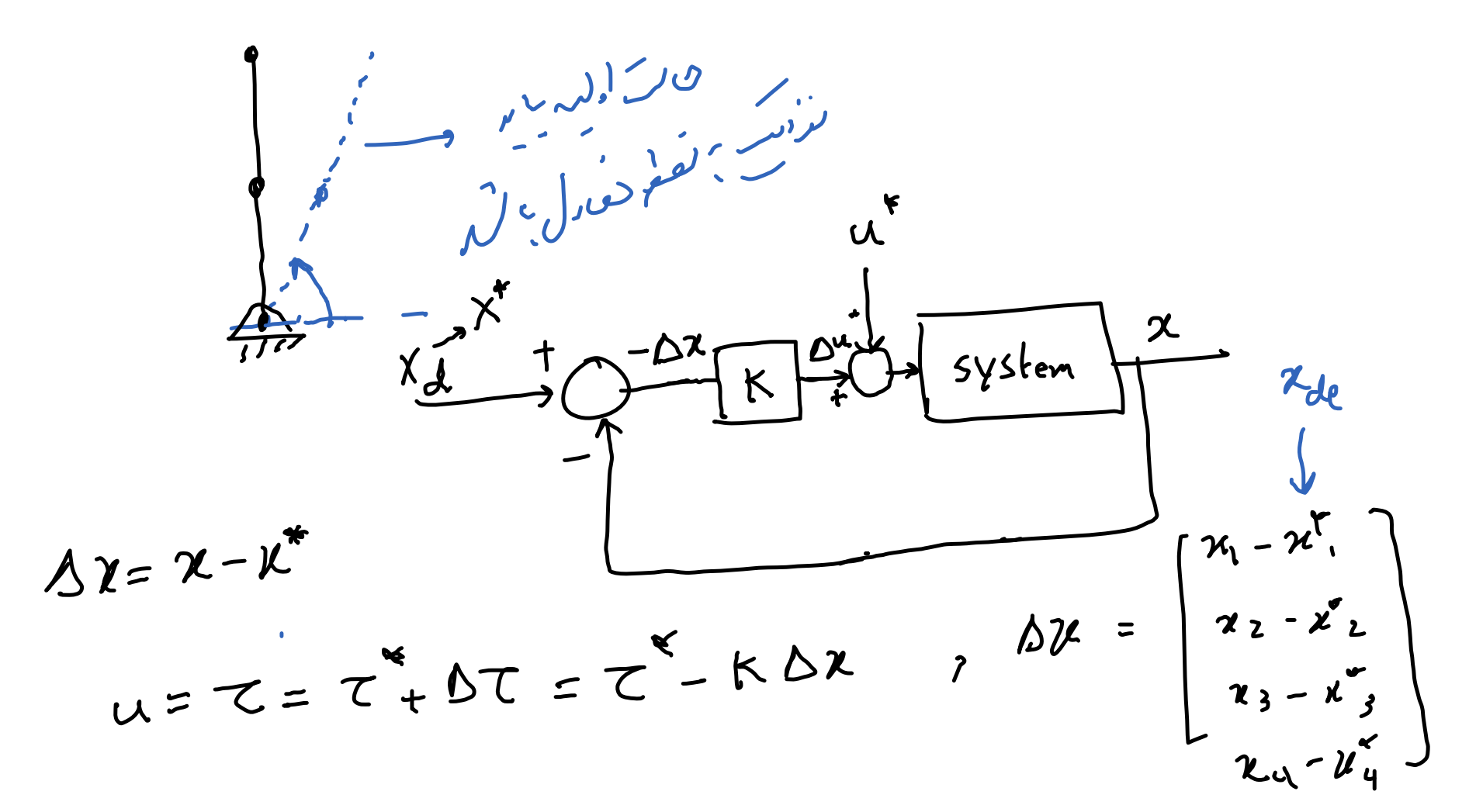

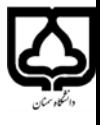

تفی سے تری صول سے تھے۔<br>حقی سے تری صول سے تھے۔  $m\oint_{\gamma} + V(4) + 0 + O(4) + O_1^2 = 5$ <br> $m\oint_{\gamma} + V(4) + O_1^2 = 5$ <br> $m\oint_{\gamma} = 6$  $\sqrt{\frac{G_1}{G_2}}$  $\tau^* = G(\vec{q}')$ 

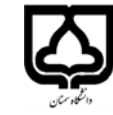

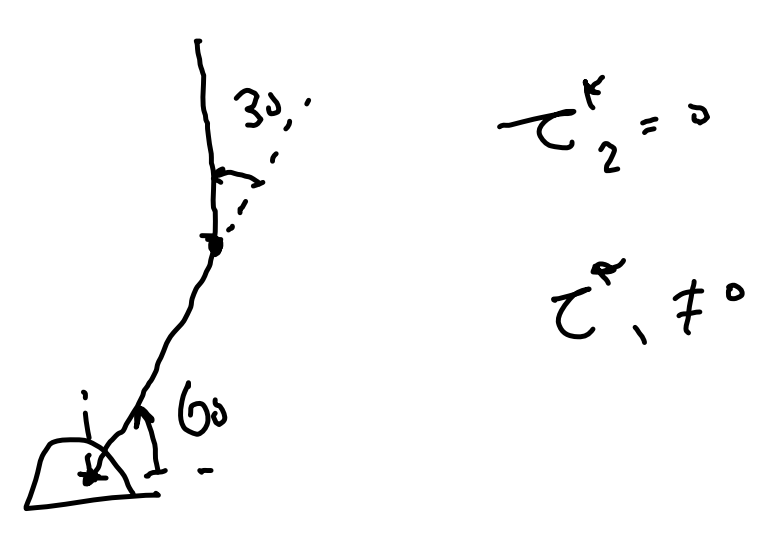

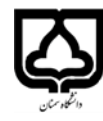